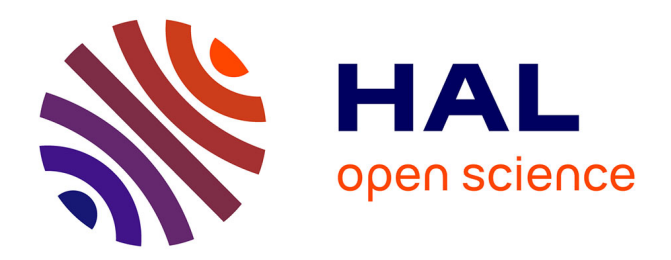

#### **Les offres de formations à DoneSol**

Anne C Richer-De-Forges, Bertrand Laroche, Sébastien Lehmann, Jean-Philippe Chenu, Hakima Boukir, Charlène Perrier

#### **To cite this version:**

Anne C Richer-De-Forges, Bertrand Laroche, Sébastien Lehmann, Jean-Philippe Chenu, Hakima Boukir, et al.. Les offres de formations à DoneSol. 14. Journées d'Etude des Sols : "Le sol au cœur des enjeux sociétaux", Jul 2018, Rouen, France. 2018. hal-02738427

#### **HAL Id: hal-02738427 <https://hal.inrae.fr/hal-02738427>**

Submitted on 2 Jun 2020

**HAL** is a multi-disciplinary open access archive for the deposit and dissemination of scientific research documents, whether they are published or not. The documents may come from teaching and research institutions in France or abroad, or from public or private research centers.

L'archive ouverte pluridisciplinaire **HAL**, est destinée au dépôt et à la diffusion de documents scientifiques de niveau recherche, publiés ou non, émanant des établissements d'enseignement et de recherche français ou étrangers, des laboratoires publics ou privés.

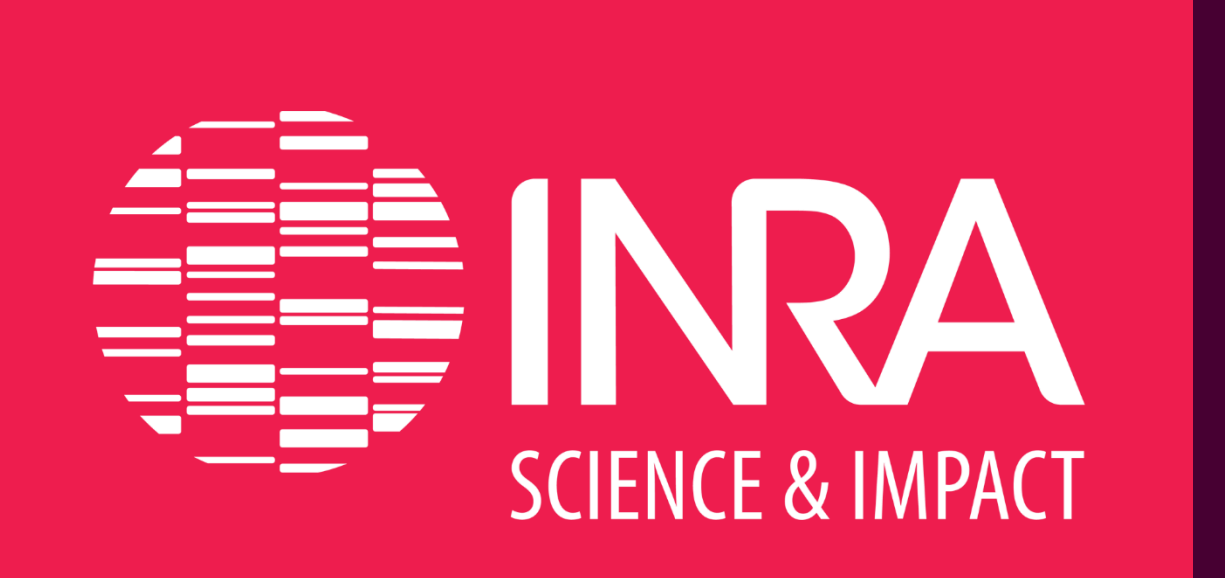

# LES OFFRES DE FORMATION À DONESOL

Richer-de-Forges A.C., Laroche B., Lehmann S., Chenu J.-P., Boukir H., Perrier C. INRA US 1106 InfoSol, Orléans, France - anne.richer-de-forges@inra.fr

DoneSol est la base nationale sur les sols.

Vous utilisez des données en format DoneSol ? Vous devez saisir vos données dans DoneSol ? Vous avez besoin d'aide pour utiliser l'interface DoneSol-web ? Vous désirez connaître la structure de la base de données DoneSol ?

**Des outils gratuits sont disponibles :** guide de saisie, dictionnaire de données, …, **formations !**

## **Formations à la saisie des données dans DoneSol**

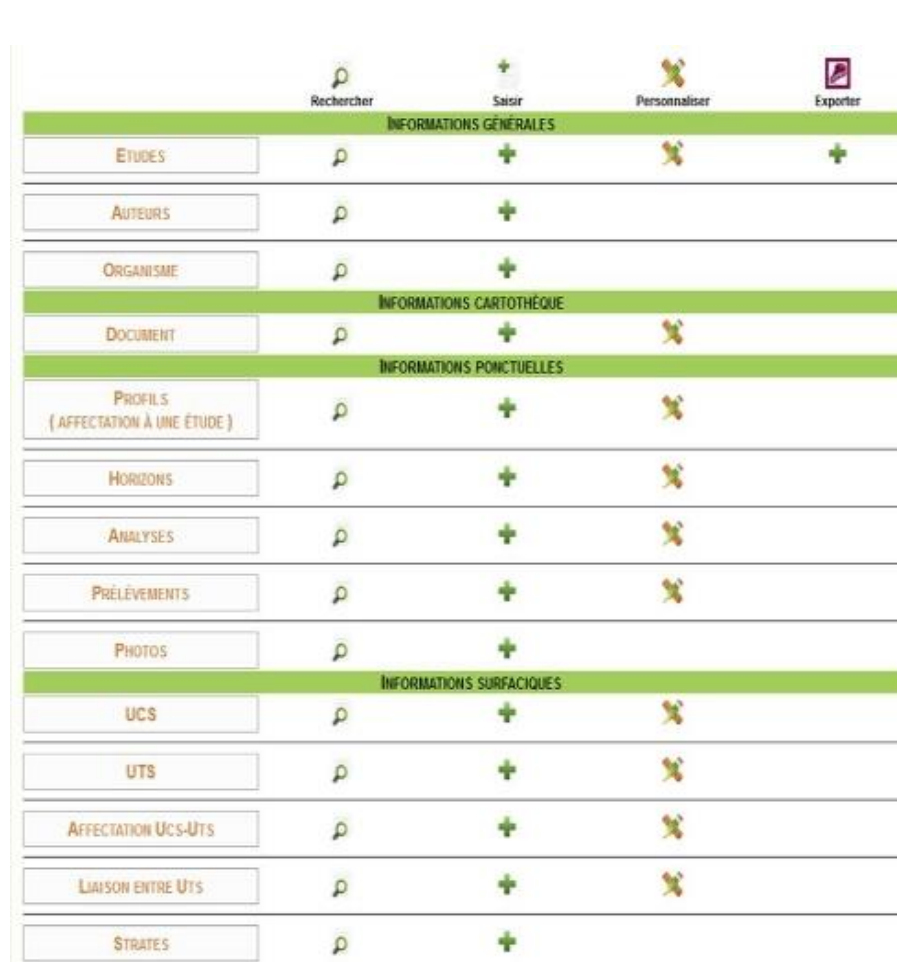

- Personnalisation des interfaces de saisie
- Saisie des données générales (description d'une étude)
	- Saisie des données ponctuelles (profil, horizon, analyses)
	- Saisie des données surfaciques (UCS, UTS, strates)
- La recherche des données sous DoneSol-web
- Les outils d'export des données

## **Formation à l'utilisation des données en format DoneSol**

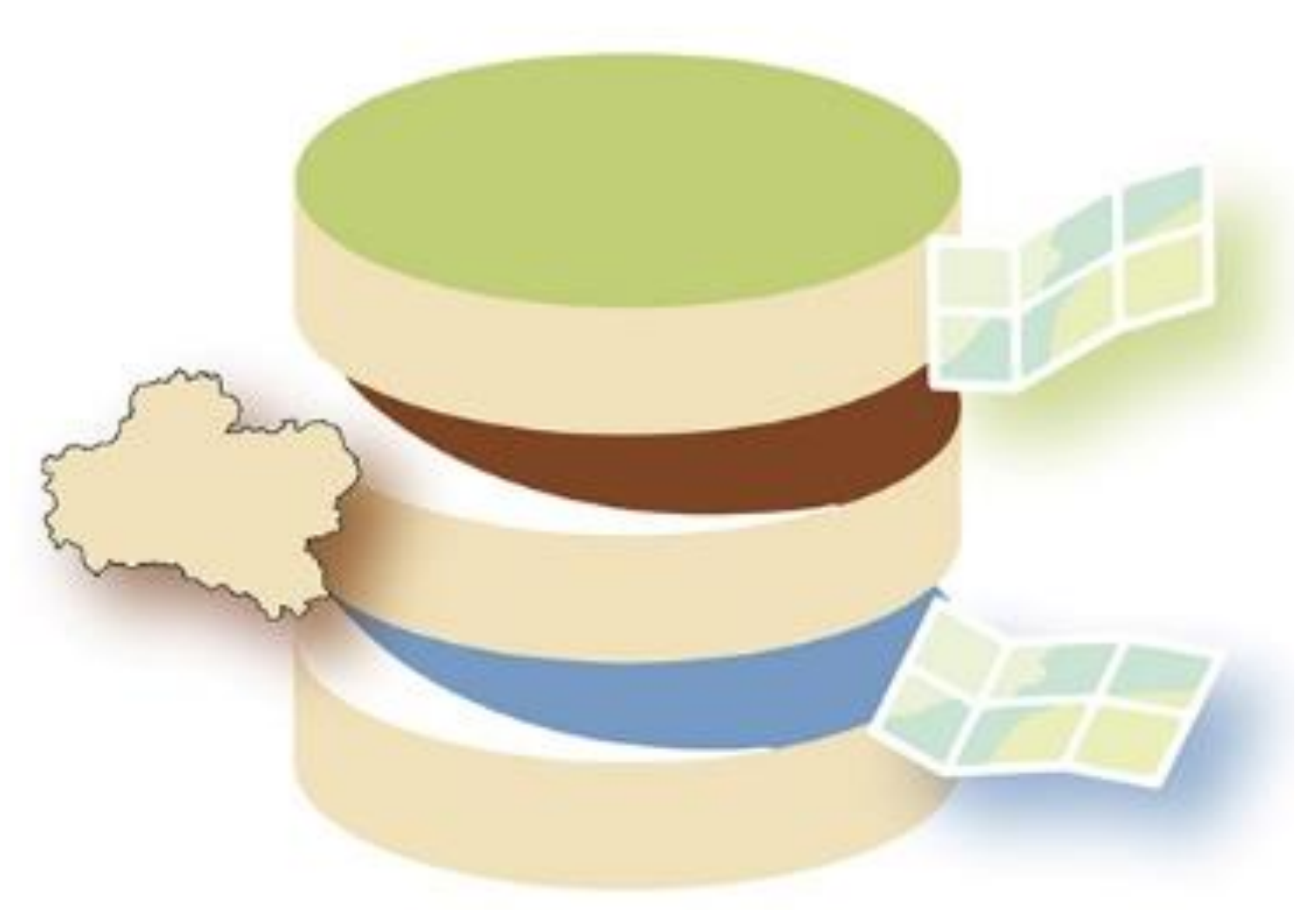

**Formation** 

**« Saisie des données dans DoneSol-web »**

Cette formation se déroule sur 1 jour à l'Inra d'Orléans et chaque session est limitée à 8 personnes.

Dates des sessions sur le site du GIS Sol (www.gissol.fr) : 1 session/an (généralement en juin/juillet)

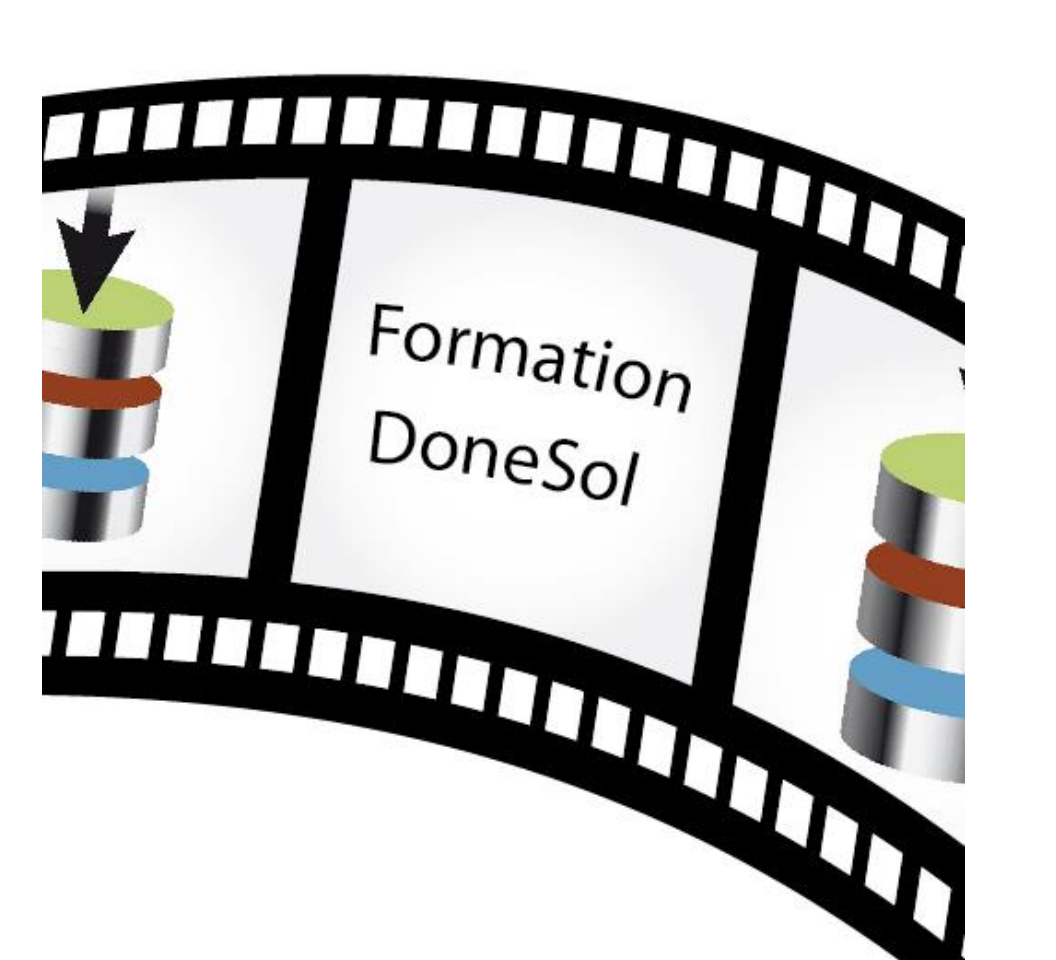

L'unité InfoSol de l'Inra propose une formation technique sur la saisie des données dans DoneSol-web :

**Formations en ligne (vidéos) sur la saisie des données dans DoneSolweb**

Des formations en ligne, ouvertes à tous, sous forme de courtes vidéos sur la saisie des données dans DoneSol-web, sont disponibles :

> **9- La saisie des descriptions de prélèvements sur le terrain 10- La saisie des documents graphiques 11- La saisie des descriptions des Unités Cartographiques de Sols (UCS) 12- La saisie des descriptions des Unités Typologiques de Sols (UTS) 13- La saisie du rattachement d'une UTS à une UCS 14- La saisie de la liaison entre UTS 15- La saisie des strates 16- Les outils de recherche 17- Les outils d'export des données**

**1- La structure de la base de données DoneSol**

- **2- La présentation du compte DoneSol-web**
- **3- Généralités pour la saisie**
- **4- Les outils de personnalisation des formulaires de saisie**
- **5- La saisie des données générales**
- **6- La saisie des descriptions de profils ou sondages**
- **7- La saisie des descriptions d'horizons**
- **8- La saisie des résultats d'analyses**

**Formation « Expert : de la base de données DoneSol à la carte thématique »**

L'unité InfoSol de l'Inra propose une formation technique sur l'interrogation des données en format DoneSol pour la réalisation d'une carte thématique.

Lors de cette formation, vous réaliserez la carte thématique du RU (réservoir utilisable) à partir d'une carte des sols au 1/250 000 (Référentiel Régional Pédologique (RRP) du Loiret).

Cette formation se déroule sur 2 jours consécutifs.

La formation se déroule à l'Inra d'Orléans et chaque session est limitée à 10 personnes.

**Jour 1 : 10h-17h**

Introduction

Présentation de la structure de DoneSol (objets surfaciques)

Présentation de la variable d'intérêt (RU)

•Définition du RU •Les différents modes de calculs du RU

•Choix de la méthode pour le TP

TP interrogation des données sous Access : préparation des données

TP interrogation des données sous Access : calcul du RU par UTS

Présentation des méthodes d'agrégation

**Jour 2 : 9h-12h**

TP Agrégation des résultats par UCS

TP représentation des résultats sous SIG

#### **Conclusions**

### **Prochaine session: 04-05/10/2018**

Autres outils disponibles sur le site du GIS Sol :

- Guide de saisie
- Dictionnaire de données DoneSol
- Modèle de données DoneSol
	- Fiches de terrain (fosse, sondage) compatible DoneSol
	- Liste de diffusion donesol-user

## **Information et inscription**

Pour toutes questions sur ces formations, vous pouvez consulter le site du GIS Sol : http://www.gissol.fr/outils/formation Ou faire parvenir votre question à anne.richer-de-forges@inra.fr

Pour vous inscrire, merci de vous adresser directement à anne.richer-de-forges@inra.fr afin que l'on puisse vous faire parvenir le formulaire d'inscription.

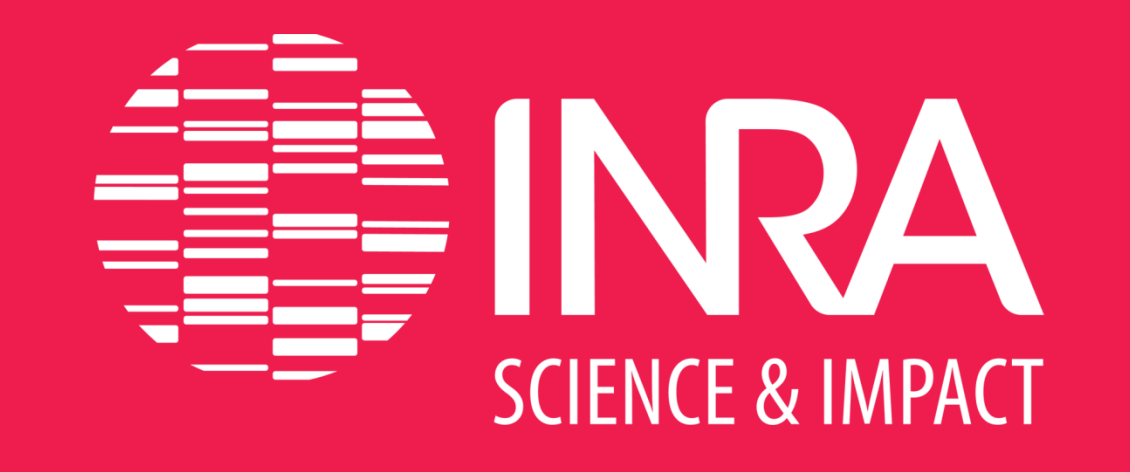

2163 Avenue de la Pomme de Pin CS 40001 ARDON 45075 ORLEANS Cedex 2 www.gissol.fr

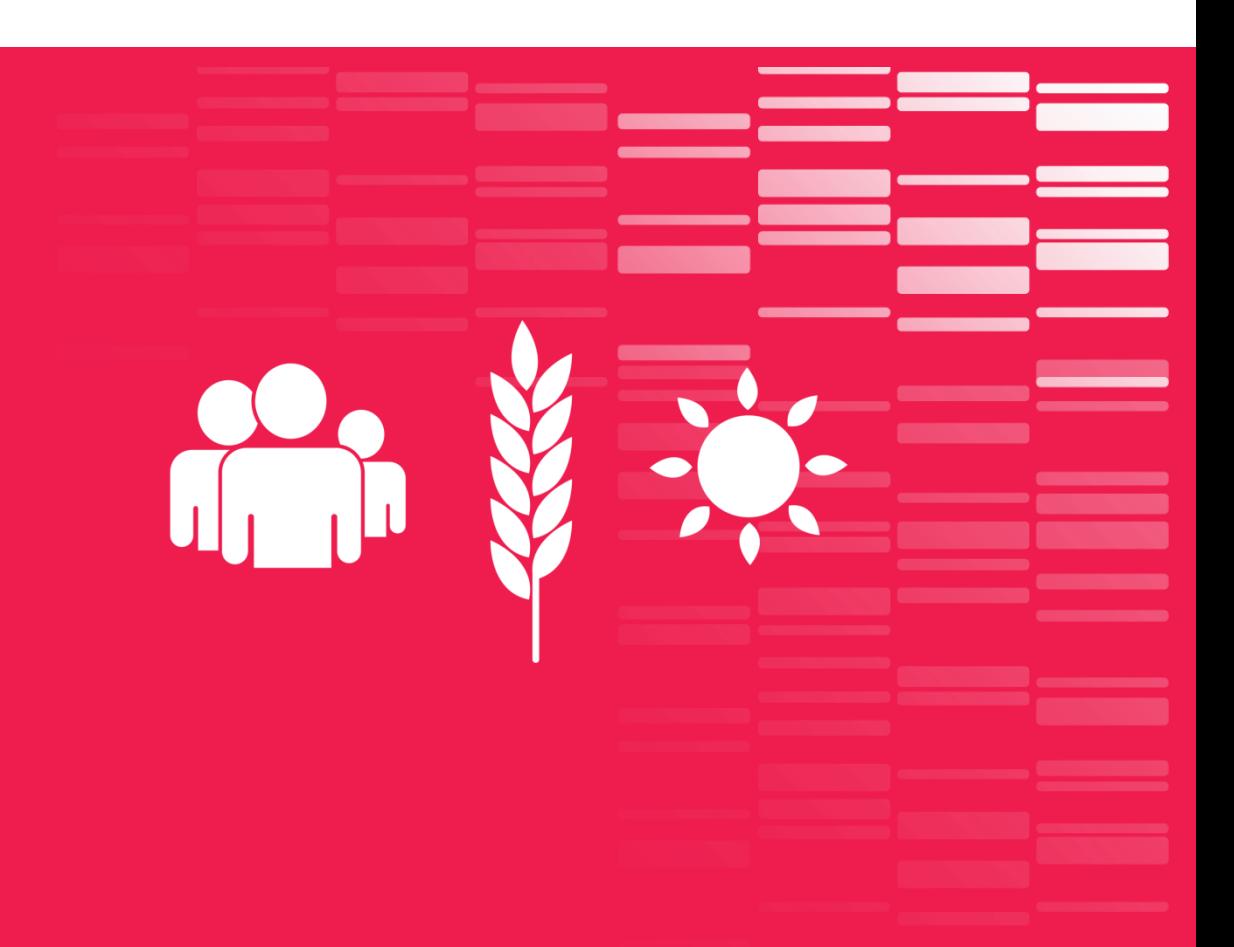

**Pré-requis : Notions de langage SQL et d'utilisation d'un SIG**